# **Verfahrensdokumentation – Basisinformationen für Ihr DiKAS System**

Rev. v1.05 vom 24.10.2022

### **Hinweis:**

Die Weidev GmbH ist nicht befugt, rechtsverbindliche Texte für die Datenschutz- und Datenverarbeitungserklärungen von Kunden bereitzustellen oder eine rechtsverbindliche Empfehlung und Beratung auszusprechen.

Da insbesondere die Verfahrensdokumentation ein sehr umfangreiches und dazu noch hochkomplexes Dokument ist, raten wir in diesem Kontext dringendst, bei der Erstellung einen Experten (Steuerberater / Steueranwalt) zu Rate zu ziehen, um sich gegen Verstöße und daraus resultierende Abmahnungen und Hinzuschätzungen abzusichern.

### **Registrierkasse / elektronisches Kassensystem**

Kassenhersteller / Software "DiKAS": Weidev GmbH Jürgen Weisental Dorf Zellhub 1 ½ 84307 Eggenfelden Telefon: +49 8721 127 3264 Mail: support@dikas.de

### **I) Anwendungsdokumentation**

### **Bestätigung des Kassenherstellers:**

Die Weidev GmbH bestätigt, dass "DiKAS" GoBD-konform ist. Ebenso entsprechen die Beleg-, Journal- und Kontenfunktionen den GoBD. Mit der Implementierung der TSE-Schnittstelle erfüllt DiKAS auch sämtliche Anforderungen seitens der Kassensicherungsverordnung 2020 (KassenSichV).

### **Arbeits- und Organisationsanleitungen zur Kassensoftware:**

Die komplette Dokumentation, Bedienungsanleitung und Programmierhinweise zum Kassensystem sind im Internet auf "https://doku.dikas.de" abrufbar. Unter "Hauptmenü / Einstellung / Anleitung" kann man diese Anleitung direkt in der Kasse anzeigen.

#### **Weitere Unterlagen:**

Protokolle über die Einrichtung von Artikeln bzw. Mitarbeitern und deren Rechteverwaltung werden von DiKAS systemintern abgelegt und sind im Backend des Systems über den jeweiligen Artikel / Mitarbeiter im Reiter "Änderungen" einsehbar.

#### **Fehlerspeicher:**

Eventuell auftretende Fehler im laufenden Betrieb werden intern durch das Betriebssystem in sogenannten "LOG-Dateien" erfasst und können der Finanzverwaltung von uns bei berechtigtem Interesse zugänglich gemacht werden.

### **Steuerlich relevante Daten:**

Bei der Programmierung der Stammdaten, Bediener, Artikel und Warengruppen werden GoBDrelevante Informationen intern aufgezeichnet und protokolliert. Diese finden Sie im Backend unter "Artikel" im Reiter "Änderungen" des jeweiligen Artikels.

# **Bedienerzugangsberechtigung:**

Es besteht ein ausreichend sicheres internes Kontrollsystem, bei dem der einzelne Bediener (Mitarbeiter) die Programmierung nicht verändern kann. Dies wird durch ein Rechtesystem innerhalb von DiKAS sichergestellt, mit dem Mitarbeitern bestimmte Berechtigungen zugewiesen oder entzogen werden. Der Kassenaufsteller oder Inhaber des Betriebs hat dafür Sorge zu tragen, dass diese Rechte korrekt gesetzt und dokumentiert werden.

# **Änderungen der Programmierung:**

Änderungen der Programmierung an den Artikeln werden nur durch den Inhaber, die Geschäftsführung oder, falls diese ausfallen, stellvertretend durch den Chefbediener durchgeführt. Legitimiert werden diese Personen durch die Rechteverwaltung im Backend "Mitarbeiter" durch das "Artikel"-Recht im "Backend"-Reiter.

### **Trainings- oder Schlunungsspeicher:**

DiKAS verfügt über keinerlei Trainings- oder Schulungsspeicher.

#### **Mitarbeiter-Konten:**

Im Kassensystem können beliebig viele Mitarbeiter angelegt und mit verschiedenen Rechten ausgestattet werden. Dies geschieht im "Mitarbeiter"-Modul im Backend.

#### **Stornobuchungen:**

Stornobuchungen müssen dokumentiert und protokolliert werden.

Nur Mitarbeiter mit einem Storno-Recht können Stornierungen ausführen. Entweder nur für "eigene Buchungen", oder für sämtliche Artikel, die von anderen Mitarbeitern auf Tische gebucht wurden. Stornobuchungen werden im Tagesabschluss gesondert ausgewiesen.

Die Stornos werden bis zum Ablauf der gesetzlichen Aufbewahrungsfrist von DiKAS revisionssicher intern archiviert und können bei Bedarf jederzeit von dazu berechtigten Mitarbeitern (mit dem Recht "Kasse") im Backend (Rubrik: Kasse / Stornos) eingesehen werden.

Tippfehler, die im Augenblick der Eingabe bemerkt werden, können unmittelbar danach wieder gelöscht werden (Zeilenstorno). Dies muss vor dem Abschicken der Bestellung passieren. In diesem Fall wird kein gesonderter Nachweis geführt.

### **Zugang zum Management-Account:**

Nur der Inhaber / Geschäftsleitung und der Chefbediener sollten Administrationsrechte bekommen. Deren Zugang zum System ist mit einer individuellen Benutzername / Passwort Kombination zu schützen.

### **Personalabschluss:**

Jede Abrechnung wird bis zum Ablauf der gesetzlichen Aufbewahrungsfrist von DiKAS revisionssicher intern archiviert und kann bei Bedarf jederzeit von dazu berechtigten Mitarbeitern im Backend (Rubrik: Kasse / Mitarbeiter) eingesehen werden.

Sind alle Mitarbeiter abgerechnet, nimmt eine dazu berechtigte Person den **Tagesabschluss** (Z-Bon) vor.

### **Auf dem Tagesabschlussprotokoll finden sich folgende Punkte:**

- Datum und Uhrzeit des Abschlusses, des Drucks und eine eindeutige, fortlaufende Nummer

- die Gesamthöhe des an diesem Tag vereinnahmten Umsatzes

- die einzelnen Zahlungswege nach ihrer Art und Höhe der hiernach vereinnahmten Einnahmen (z.B. Bar / EC / Überweisung)

- eine Auflistung aller eventuell gewährten Rabatte und Hausbons
- alle Stornobuchungen, die an dem Abend getätigt wurden
- die laufenden Bon-Nummern des Abends (von bis)

- der Gesamtumsatz seit der Installation des Kassensystems bis zum Vortag, die Veränderung und der aktuelle Gesamtumsatz (Anzeige abschaltbar).

- falls im Backend / System / Allgemein / POS ein "fortlaufender Barbestand" definiert wurde, wird der Barbestand vom Vortag, die Änderungen (Einnahmen und Ausgaben), eine eventuelle Kassendifferenz und der neue Bar-Endbestand ausgegeben.

Treten beim Tagesabschluss Differenzen zwischen Soll- und Ist-Bestand auf, sind diese zu vermerken und, wenn möglich, im Abschlussprotokoll zu erläutern. Nicht zu klärende Differenzen werden im Kassenbuch als Einnahme oder Ausgabe erfasst, damit rechnerischer und gezählter Kassenbestand wieder übereinstimmen.

Der Vorgang wird im Tagesabschlussprotokoll erläutert und die handelnden Personen werden intern dokumentiert.

Die Tagesabschlüsse werden ebenfalls bis zum Ablauf der gesetzlichen Aufbewahrungsfrist von DiKAS revisionssicher intern archiviert und können bei Bedarf jederzeit von dazu berechtigten Mitarbeitern im Backend (Kasse / Kassenbuch) eingesehen werden.

#### **II) Technische Systemdokumentation**

#### **Kassensystem:**

Bei dem Kassensystem handelt es sich um eine proprietäre Registrierkasse mit einem herstellerspezifischen Betriebssystem. Im Fall von DiKAS v3 einem Lubuntu 18.04 LTS, einer CouchDB Datenbank (Apache) und als Laufzeitumgebung ASP.NET auf Mono. Es erfolgt eine tägliche, digitale Aufzeichnung aller Geschäftsvorfälle (=Einzelaufzeichnung), die exportiert werden kann.

#### **Datenstruktur:**

Können Daten bei einer Betriebsprüfung nicht vorgelegt werden, ist die Buchführung nicht ordnungsgemäß. Daher ist die alleinige Archivierung der Kassendaten in dem produktiv eingesetzten Kassensystem mit hohen Risiken verbunden. Neben dem Datenverlust durch einen technischen Fehler im Kassensystem können die Daten auch durch externe Einflüsse wie Feuer, Wasser oder Diebstahl verloren gehen. Um dem vorzubeugen, sichert DiKAS Ihre Umsatzdaten bei aktiver Internetverbindung zusätzlich in die Hybrid-Cloud der Weidev GmbH:

Einzeldaten werden auf der Hauptkasse in der Datenbank intern auf einem Speichermedium gespeichert *[genaue Angaben zum Typ des Speichermediums erhalten Sie vom Kassenaufsteller / Lieferant der Kassenhardware bei Nennung des Modells / Baujahr]*. Bei aktiver Internetverbindung werden diese Daten hybrid mit einer Cloud der Firma Weidev GmbH synchronisiert, um oben beschriebenen Datenverlust zu vermeiden.

DiKAS stellt durch diese hybride Cloud-Synchronisation sicher, dass Ihre Daten auch im Falle eines lokalen Systemausfalls online gespeichert bleiben. Die Cloud wird durch die Firma Weidev GmbH zudem noch zwei Mal gespiegelt (Backup), damit eine maximale Ausfallsicherheit gewährleistet ist. Der Serverstandort der Rechenzentren ist Deutschland.

Eine Datensicherung findet bei aktiver Internetverbindung der Kasse automatisch permanent und transparent im Hintergrund statt, ohne dass der Standard-Bediener der Kasse darauf Einfluss nehmen kann. Mitarbeiter mit entsprechenden Administrationsrechten können die Replikation im Backend unter "System / Datenbank" überprüfen und bei Bedarf ändern.

#### **Software-Updates:**

DiKAS ist ein "Rolling-Release", das heißt, Updates können durch den Administrator zeitnah und

fortlaufend auf die verbundenen Systeme ausgespielt werden. Dies ist nur der Fall, wenn der Kunde über eine gültige Abo-Lizenz für die Kasse verfügt.

Die aktuelle Versionsnummer ist jederzeit über "Hauptmenü / Einstellungen" unter "Version" einsehbar.

Sämtliche Änderungen am Softwaresystem werden über das Versionierungssystem "github" als Quellcode vorgehalten und sind durch die Finanzverwaltung bei berechtigtem Interesse einsehbar.

# **TSE Modul**

DiKAS verwendet ausschließlich TSE-Module der Firma "Swissbit" in der USB-Version. Informationen zum Hersteller: https://www.swissbit.com/de/fiskal/

Zertifikat: https://www.swissbit.com/files/public/Documents/Marketing/BSI-K-TR-0362-2019.pdf Zertifizierungs ID: BSI-K-TR-0362-2019

# **Unbare Geschäftsvorfälle**

EC-Karten / Kreditkarten-Umsätze:

Wenn EC-Karten- oder Kreditkarten-Umsätze im Kassenbuch erfasst werden, sind diese über eine spezielle Zahlart gesondert kenntlich gemacht. Dies ist auch auf dem Tagesabschluss ersichtlich. Unbare Umsätze werden im Kassenbuch auf ein gesondertes Konto gebucht, so dass der Bargeld-Kassenbestand nicht erhöht wird. Damit bleibt die Kassensturzfähigkeit der Kasse stets gegeben.

# **Gutscheine:**

Verkauf und Einlösung von Gutscheinen sind steuerlich gesondert zu beurteilen und im Kassensystem entsprechend einzurichten. [Hierzu ist es empfehlenswert, sich Unterstützung bei Ihrem Steuerberater einzuholen]

# **Rabatte:**

Bei Gewährung eines Rabatts wird per Einzelaufzeichnung der reduzierte Artikelpreis abgelegt. Wie alle Buchungen werden auch diese intern gespeichert und können jederzeit von dazu berechtigten Mitarbeitern über das Backend (Kasse / Rechnungen) abgerufen werden.

Ebenso werden alle gewährten Rabatte / Hausbons auf dem Tagesabschluss (Z-Bon) gesondert ausgegeben.

# **Erfassung der Geschäftsvorfälle im System:**

Alle Geschäftsvorfälle werden lückenlos und nachvollziehbar im System in Form von Einzelaufzeichnungen erfasst.

Gesetzlich besteht die Verpflichtung, jeden Warenverkauf bzw. jede Dienstleistung einzeln aufzuzeichnen. Die Einzelaufzeichnung von DiKAS umfasst:

• Vorgangs- bzw. Belegnummer,

• die genaue Bezeichnung der Ware oder Dienstleistung (bitte beim Programmieren beachten: allgemeine Begriffe wie "Getränk" reichen nicht),

- die Anzahl bzw. Menge,
- den Preis und gegebenenfalls Preisminderungen,
- das Datum,
- den Umsatzsteuersatz und -betrag,
- den Zahlungsweg,
- den Mitarbeiter, der die Artikel boniert,
- den Mitarbeiter, der die Artikel kassiert, sowie
- den Namen des Geschäftspartners (Gasts) falls mit dem Stammgastmodul gearbeitet wird.

# **Verzicht auf die Aufzeichnung des Geschäftspartners (Gasts):**

Der Name des Gasts muss nicht aufgezeichnet werden, wenn er für den Geschäftsvorfall unwesentlich und nicht bekannt ist. Trifft dies zu, ist es unerheblich, wenn der Name aus anderen Gründen (ausnahmsweise) bekannt ist. Zum Beispiel muss ein Gastwirt im täglichen Geschäft die

# Namen der Gäste nicht aufzeichnen.

Aber Achtung: Eine Aufzeichnungspflicht besteht bei "außergewöhnlichen" Umsätzen, wie Hochzeiten, Jubiläen, Betriebsveranstaltungen, Catering usw...

# **Nachweis über die Erfassung und Wiedergabe der Geschäftsvorfälle:**

DiKAS verfügt über ein Datenerfassungsprotokoll mit einer vom System vergebenen, einmaligen Sequenznummer über die Erfassung und Wiedergabe der Geschäftsvorfälle (Bon-Nummer). Die Tagesabschlüsse werden wie unter "II / Tagesabschluss" beschrieben intern revisionssicher gespeichert.

# **Archivierung und Herausgabe von Kassendaten:**

Bitte beachten Sie, dass sämtliche Kasseneinzeldaten über den Aufbewahrungszeitraum systematisch, vollständig, zeitgerecht und geordnet aufbewahrt werden müssen. Der in der Praxis häufig verwendete "Z-Bon" (Tagesabschluss) reicht hierfür nicht mehr aus, da er die einzelnen Geschäftsvorfälle nur in Summen darstellt. Lediglich für die Erstellung der Finanzbuchführung wird der Bericht mit Summenwerten als Buchungsbeleg noch von Bedeutung sein.

DiKAS beinhaltet eine entsprechende Export-Schnittstelle (Backend / Kasse / Export / GDPDU) zur Übergabe sämtlicher Einzeldaten an die Finanzverwaltung. Dies geschieht als Export einer .zip-Datei über einen vorgegebenen Prüfungs-Zeitraum.

Ebenso ist eine DATEV-Schnittstelle zum Export der Umsatzdaten an Ihren Steuerberater vorhanden.

# **Archivierung von begleitenden Unterlagen und Daten**

Die Aufbewahrungspflicht im Zusammenhang mit der ordnungsmäßigen Kassenführung umfasst nicht nur die reinen in einem Kassensystem erstellten Einzel- und Summendaten, sondern auch begleitende Unterlagen. Diese umfassen zum einen die Unterlagen, die die organisatorische und technische Ausgestaltung der Kassenführung beschreiben und zum anderen auch weitere Unterlagen und Daten, die im Zusammenhang mit dem über die Kasse abgerechneten Geschäftsvorfall stehen. Unter anderem sind dies:

• Eingangsrechnungen über den Wareneinkauf (auch intern möglich durch eine Belegerfassung im Kassenbuch von DiKAS),

• eingegangene E-Mails, die die Geschäftsanbahnung und Angebotserstellung über entsprechende Internetportale belegen, wie beispielsweise Buchungsportale,

• Adress- und Auftragsbücher im Dienstleistungsgewerbe,

• Preislisten und Warenverzeichnisse (z.B. Speise- und Tageskarten und Hinweise auf Aktionen). Geminderte Preise werden von DiKAS automatisch intern dokumentiert.

*[Zur Vermeidung von Hinzuschätzungen im Rahmen einer Betriebsprüfung sind folgende zusätzliche Dokumentationen hilfreich]*:

• Aufbewahrung von Rezepturen.

• Übersicht über kostenlose Abgabe von Waren (Freigetränke und Testessen) – bei DiKAS per Hausbon oder Storno dokumentiert.

- Verderb, Schwund, Diebstahl bitte per Hausbon oder Storno mit Bemerkung erfassen.
- Warenspenden an Hilfseinrichtungen (etwa die Tafel).
- Ruhetage.
- tatsächliche Öffnungstage.
- Mitarbeitergetränke und andere Waren per Hausbon oder Personalrabatt dokumentieren.

# **Anlage A) Installationsprotokoll / verwendete Geräte**

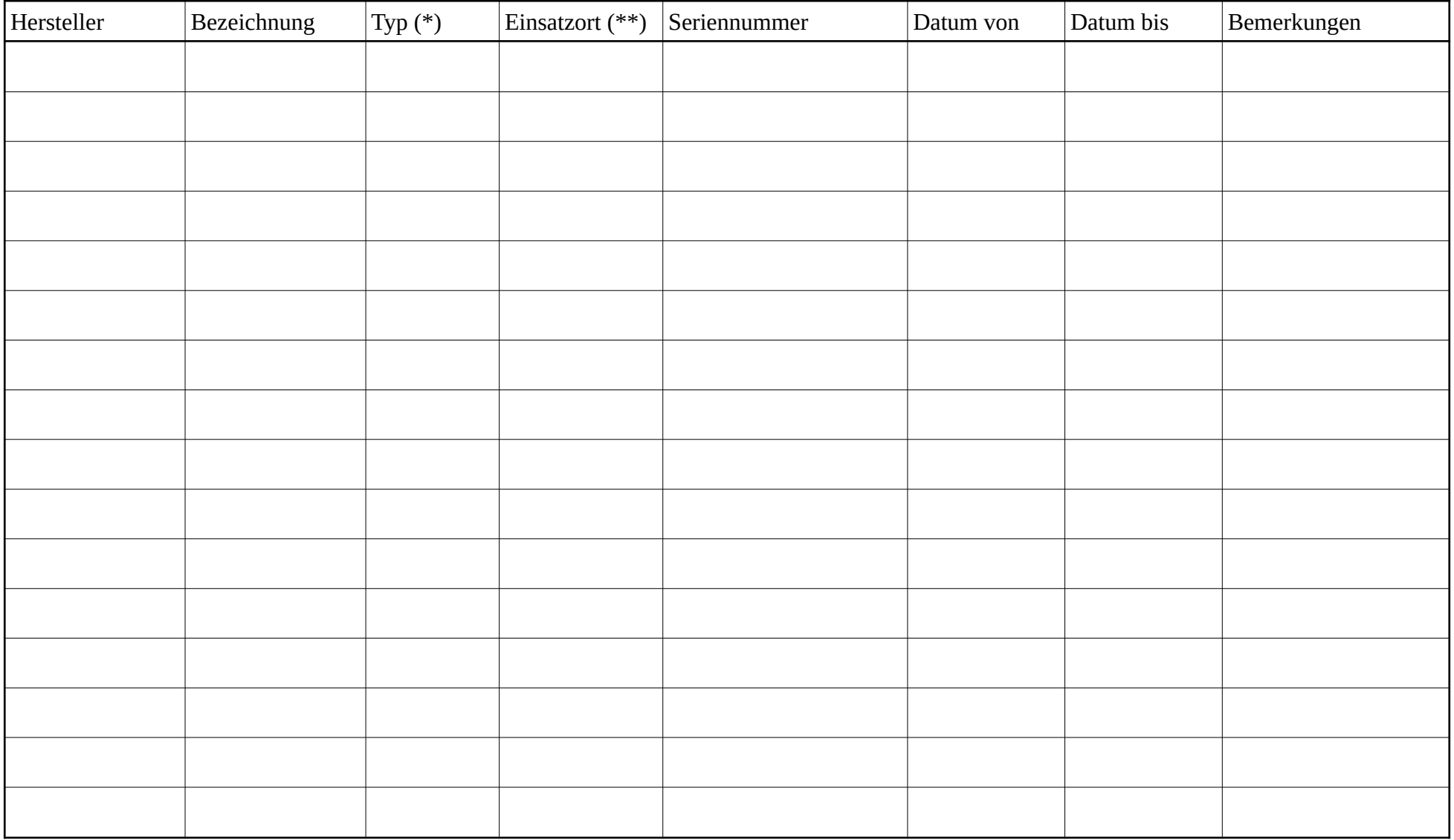

\*) **Typ** wie z.B.: Server, Kasse(nsystem), Mobilteil, Bondrucker, EC-Terminal...

\*\*) **Einsatzort** wie z.B. bei stationären Geräten: Gastraum, Küche, großer Saal, Biergarten… Oder 'mobil' bei Mobilgeräten.

# **Anlage B1) Internes Kontrollsystem**

Für die Einhaltung der Ordnungsvorschriften des § 146 AO hat der Steuerpflichtige interne Kontrollen (IKS) einzurichten, auszuüben und zu protokollieren. Hierzu gehören beispielsweise:

- Zugangs- und Zugriffsberechtigungskontrollen, auf Basis entsprechender Zugangs- und Zugriffsberechtigungskonzepte (z. B. spezifische Zugangs- und Zugriffsberechtigungen),

- Funktionstrennungen,

- Erfassungskontrollen (Fehlerhinweise, Plausibilitätsprüfungen),

- Abstimmungskontrollen bei der Dateneingabe,
- Verarbeitungskontrollen,

- Schutzmaßnahmen gegen die beabsichtigte und unbeabsichtigte Verfälschung von Programmen, Daten und Dokumenten.

#### *[Diesen Punkt bitte unbedingt mit Ihrem Steuerberater / Anwalt erarbeiten]*

Die konkrete Ausgestaltung des Kontrollsystems ist abhängig von der Komplexität und Diversifikation der Geschäftstätigkeit und der Organisationsstruktur sowie des eingesetzten DV-Systems. In DiKAS werden die Schutzmaßnahmen durch Benutzerberechtigungen implementiert (Siehe Anlage B2).

#### **Anlage B2) Mitarbeiterberechtigungen**

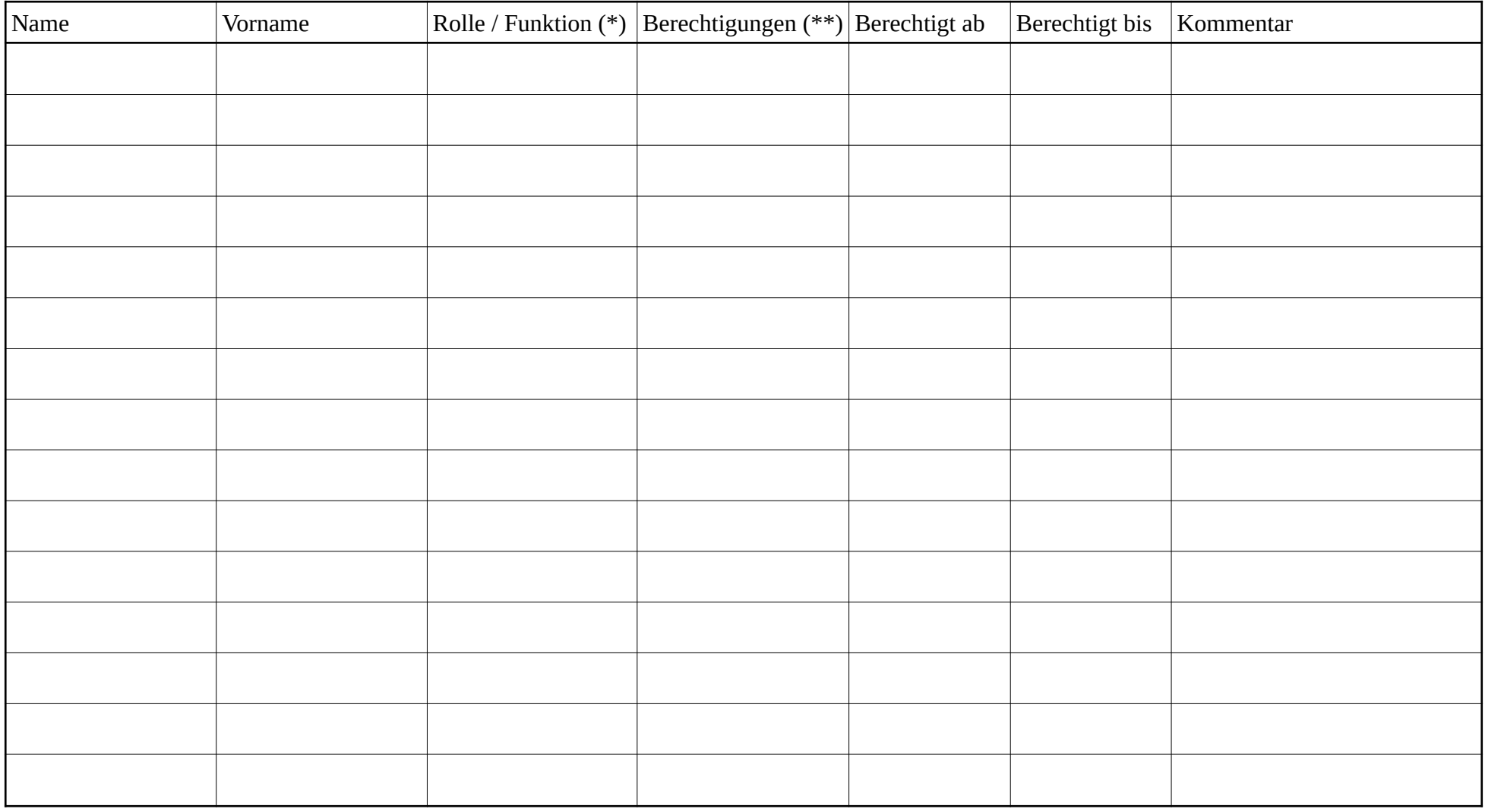

\*) **Rollen** wie z.B.: Admin, Chefbediener, Bediener, Kasse, Theke, Service, Garderobe

\*\*) **Berechtigungen**, z.B.: Admin => Alle | MA = Mitarbeiterabrechnung | TA = Tagesabschluss | AT = alle Tische kassieren | ET = nur eigene Tische kassieren

 $N<sup>K</sup>$  = darf nicht kassieren, nur bonieren | V = Verschieben von Artikeln zwischen Tischen | RE = Darf Rechnungen zurückholen

**Backend Zugangsberechtigungen:** 1) Artikel | 2) Stammgäste | 3) Personalverwaltung | 4) Kasse | 5) System | ADM = Administrator